#### Продукты питания

Выполнил: Щепотьева Ольга Сергеевна

 $V^{\vee}$ 

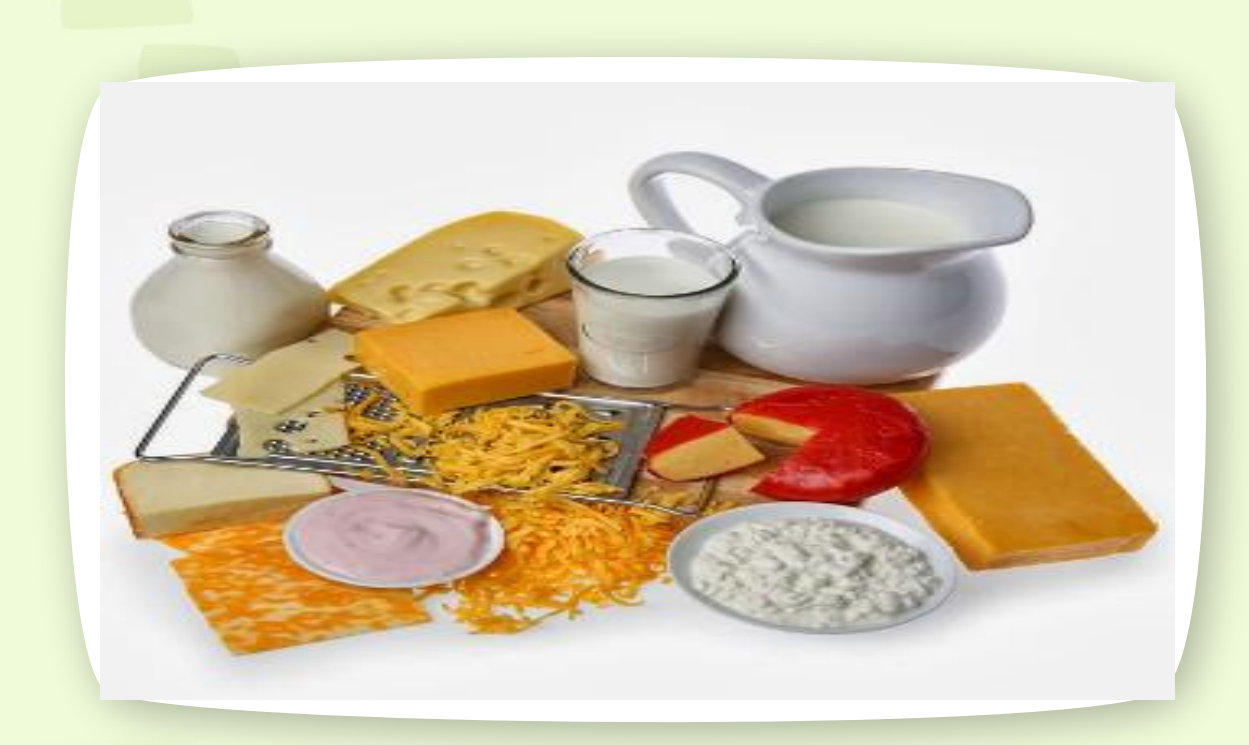

### food

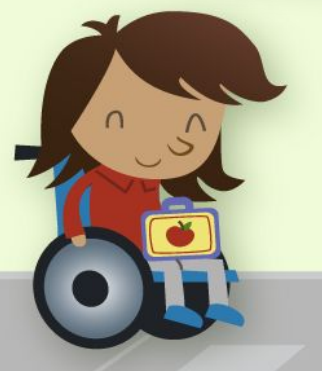

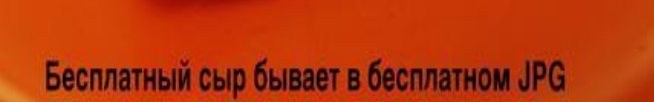

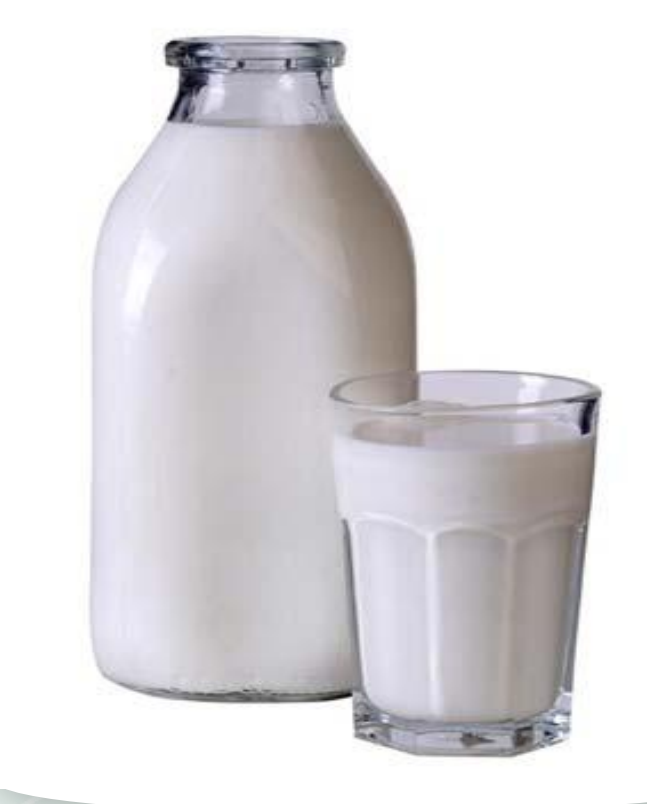

∩

cheese

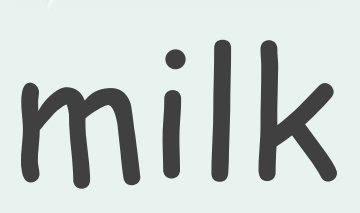

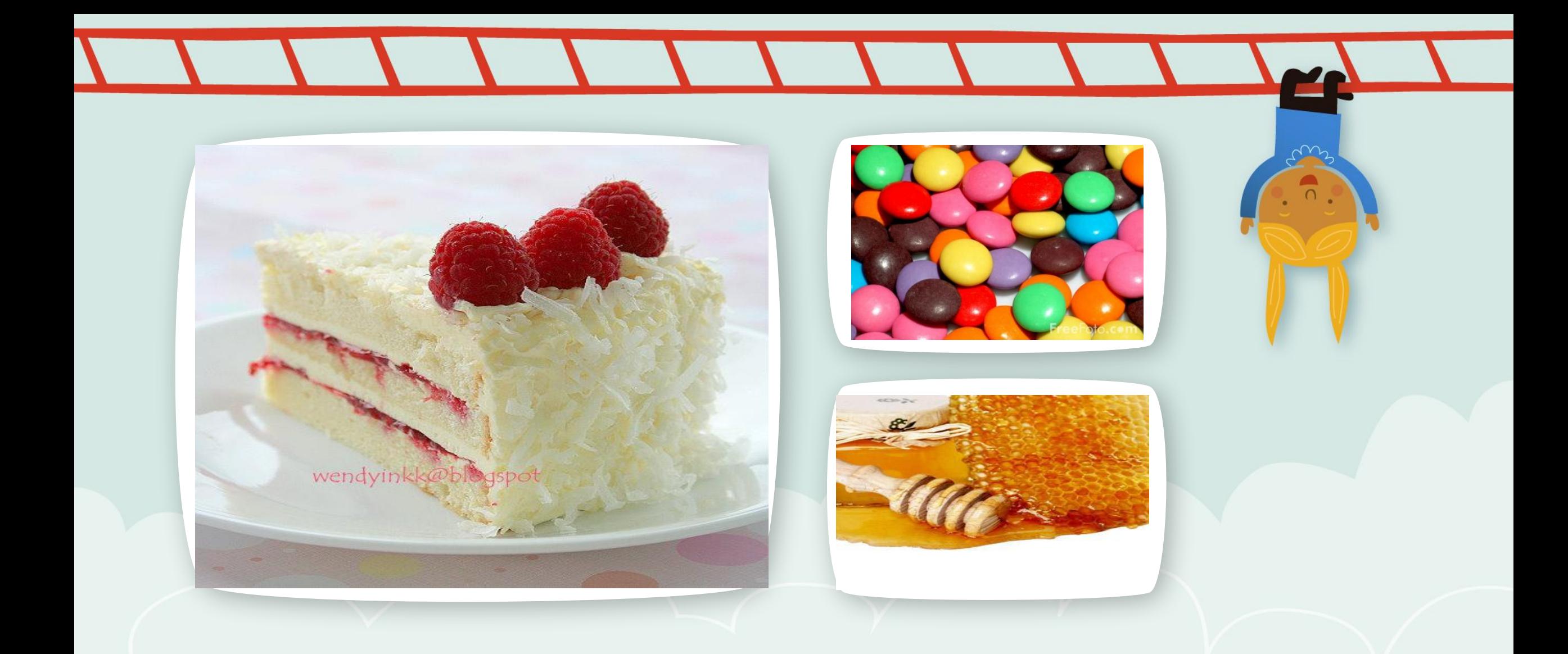

#### Cake, sweets, honey

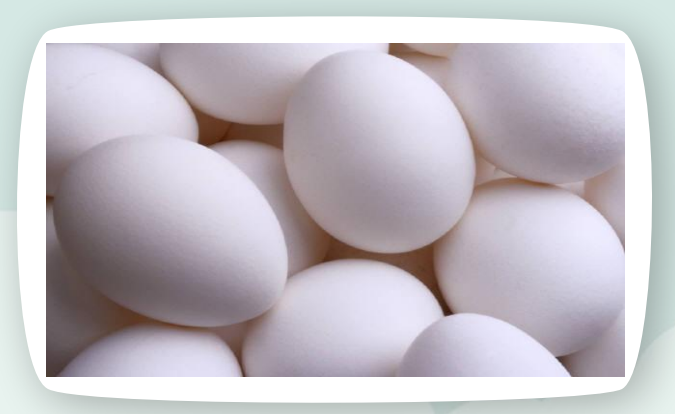

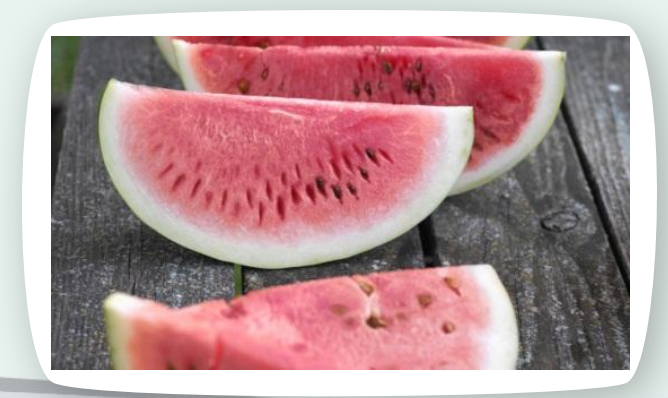

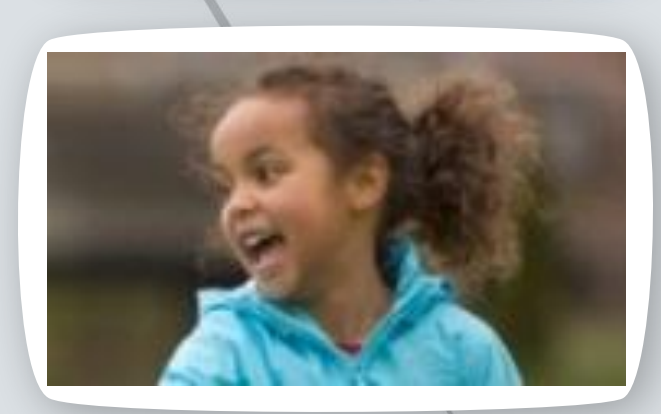

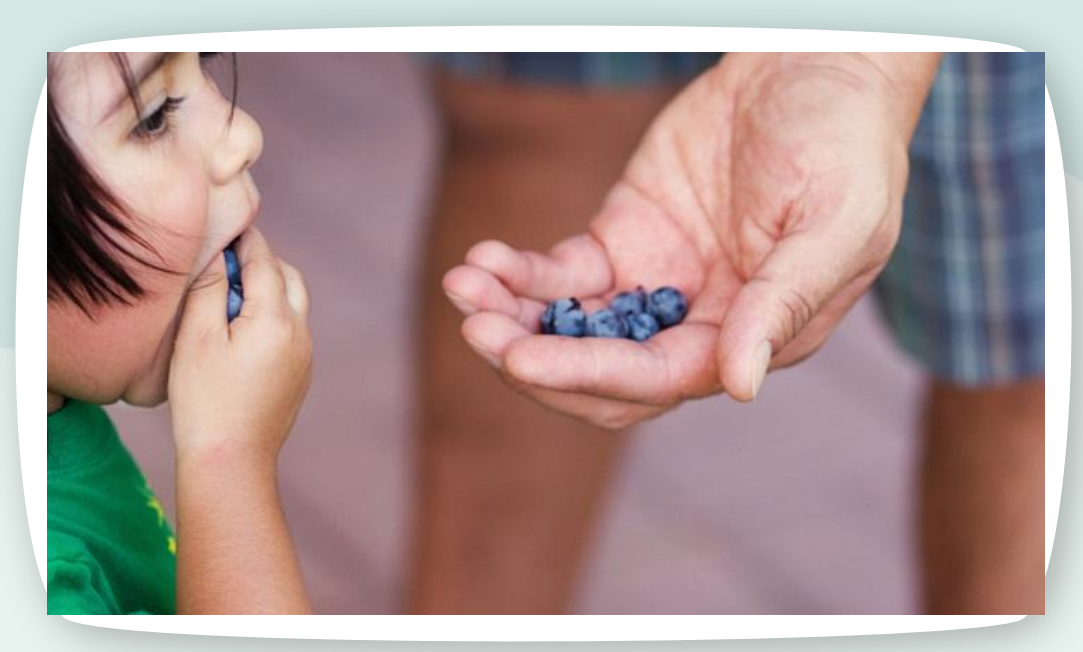

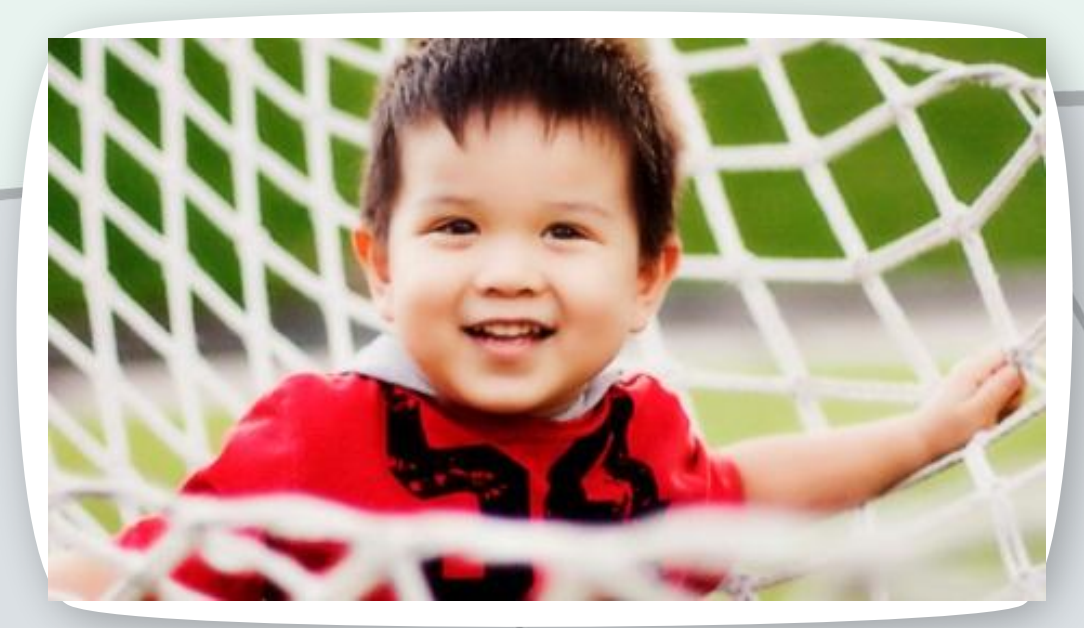

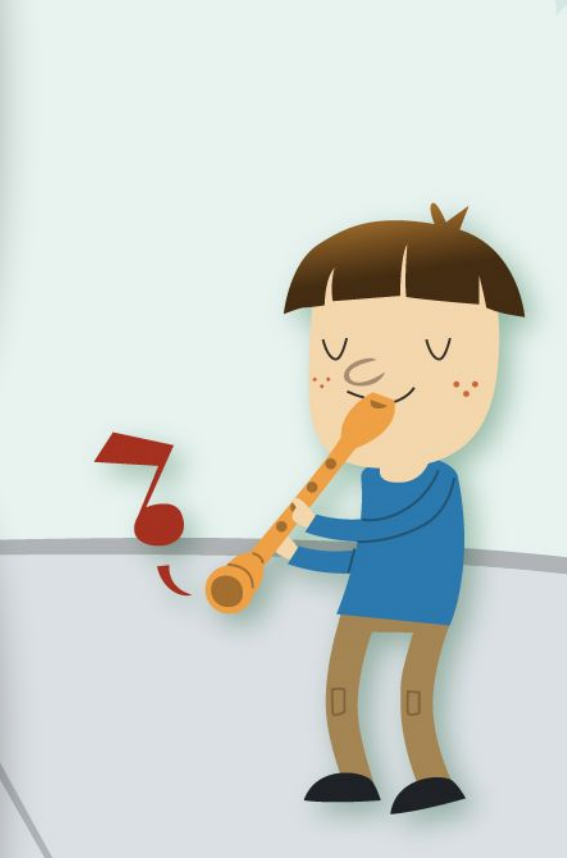

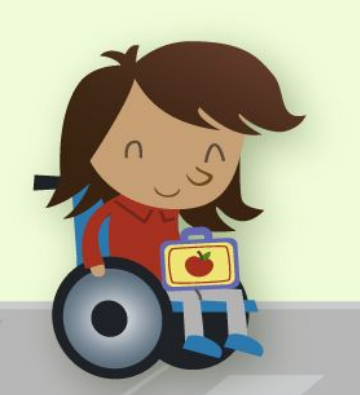

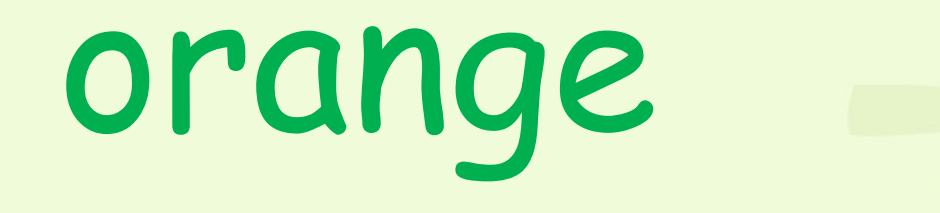

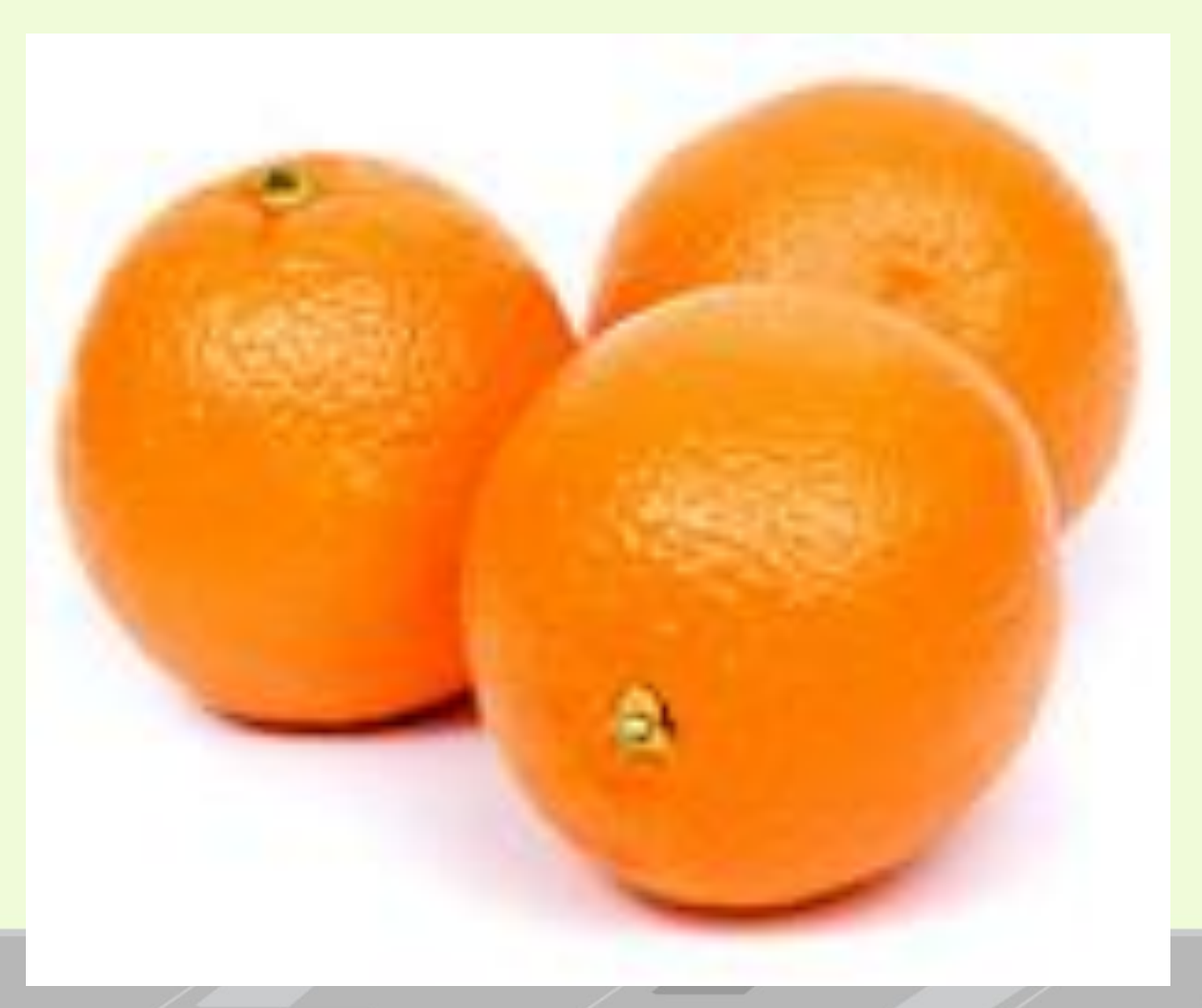

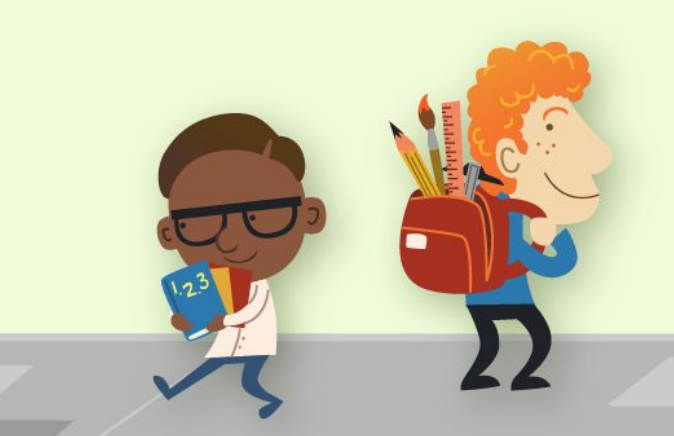

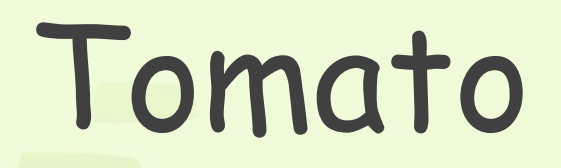

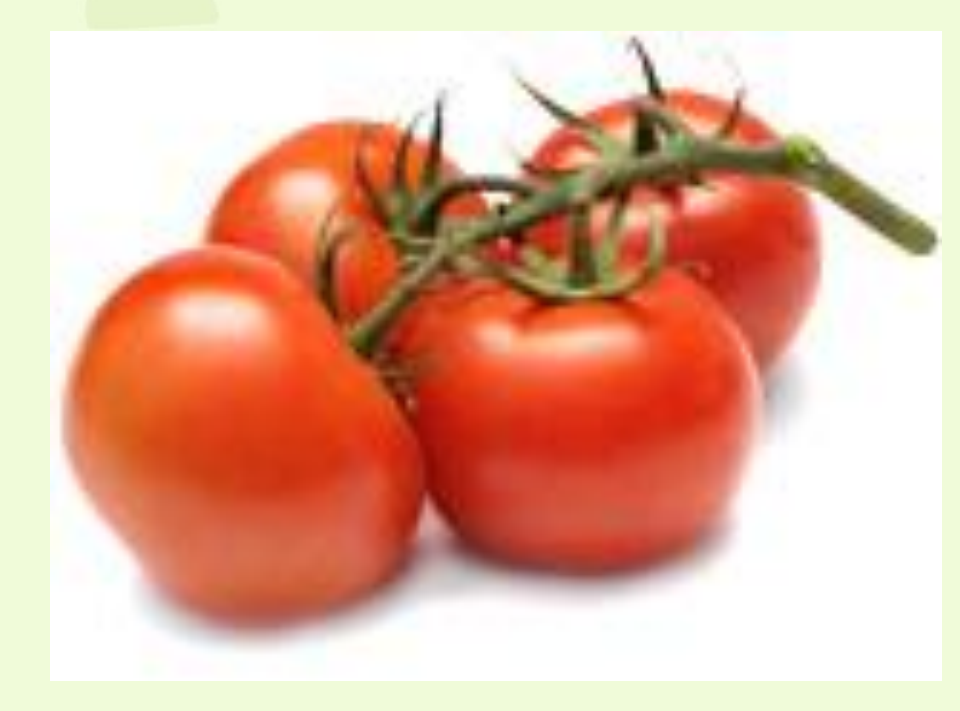

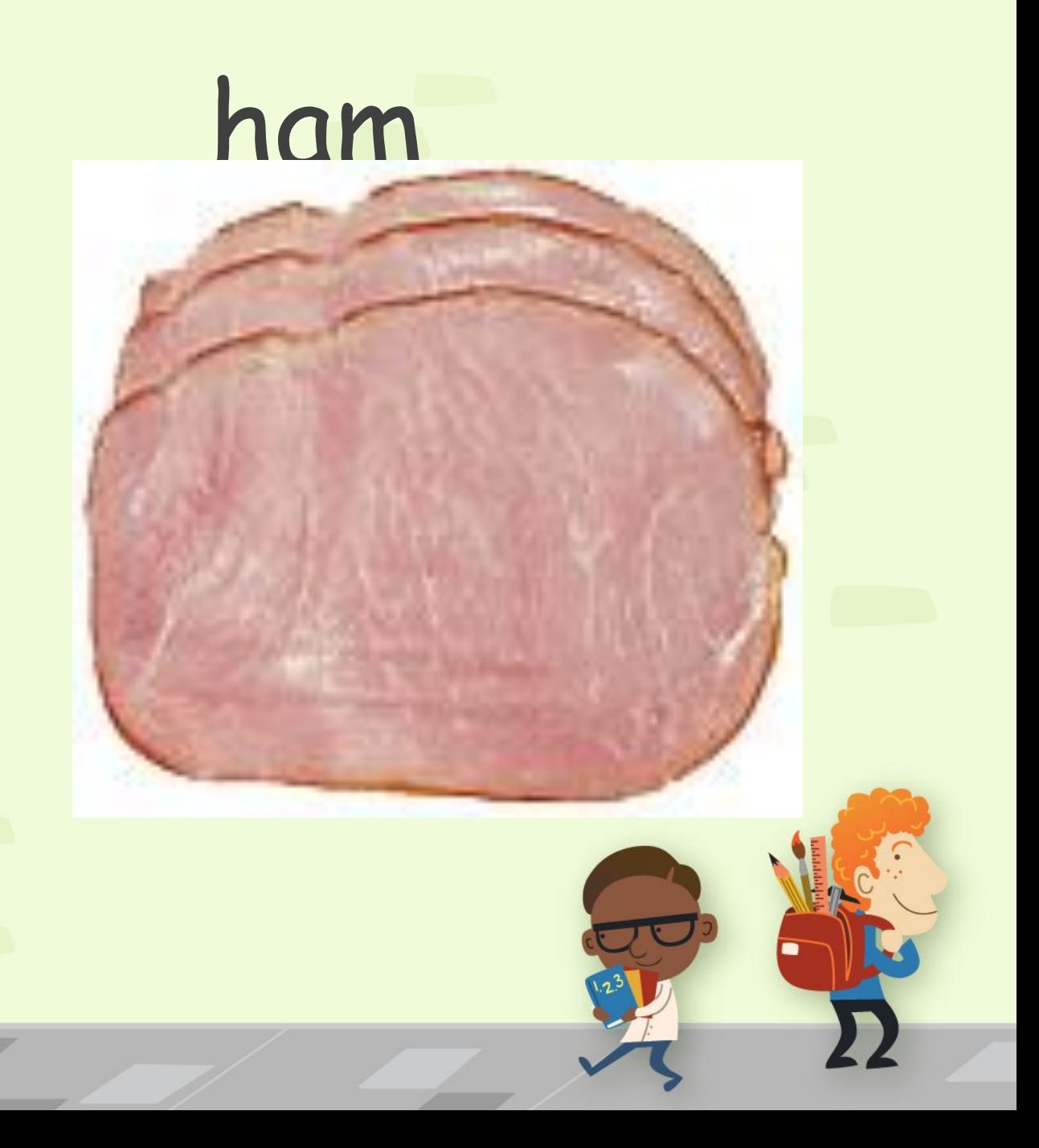

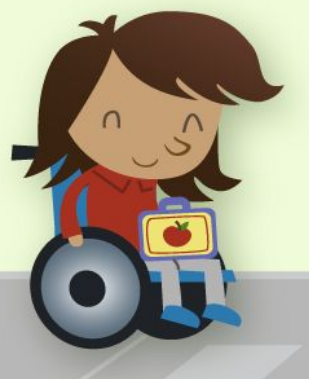

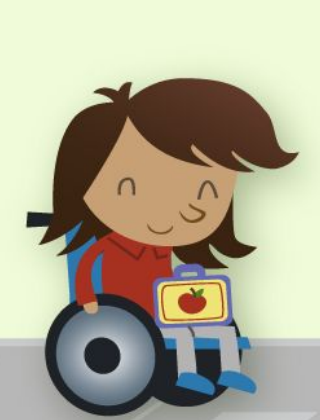

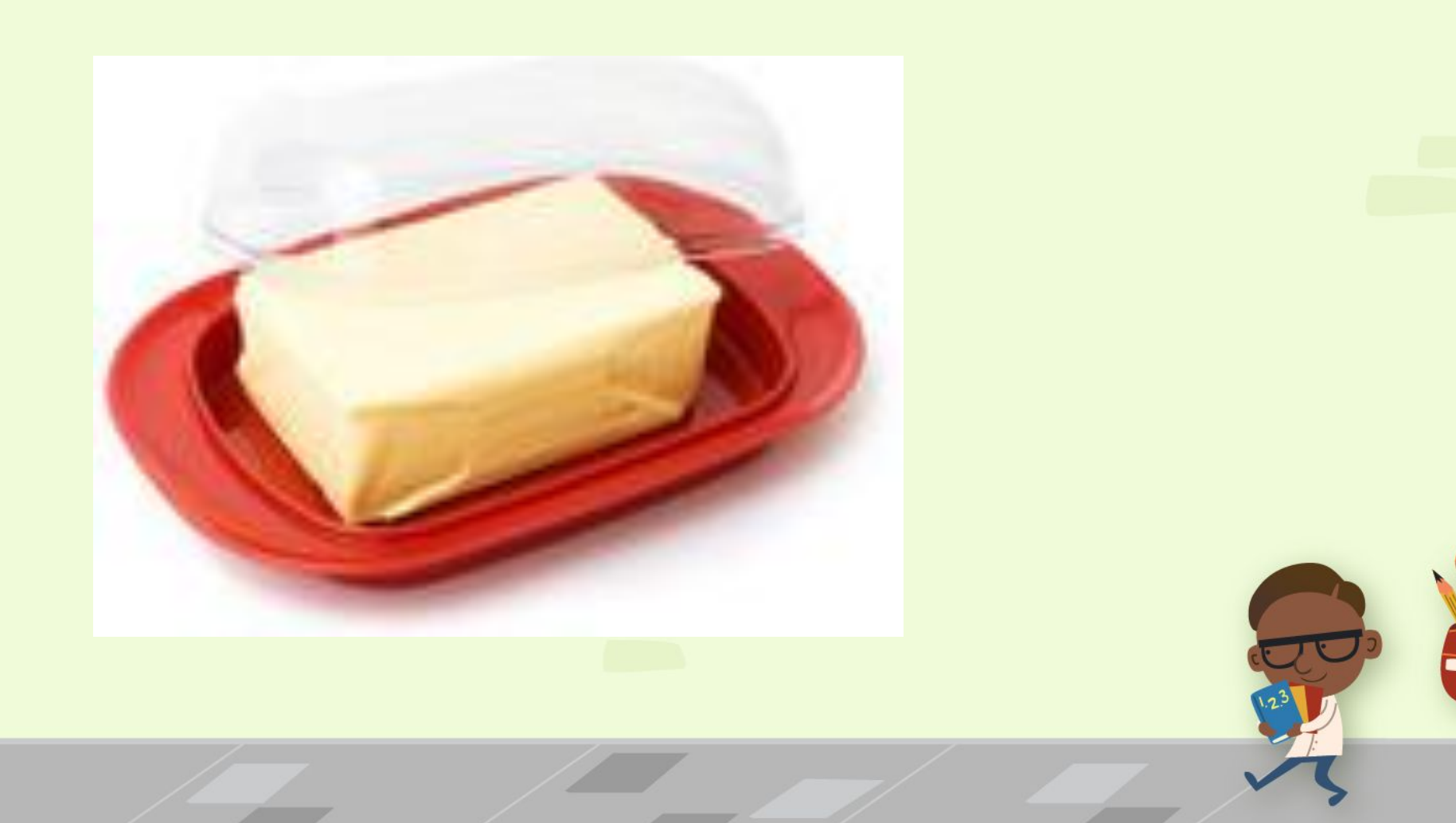

## butter

# The end.

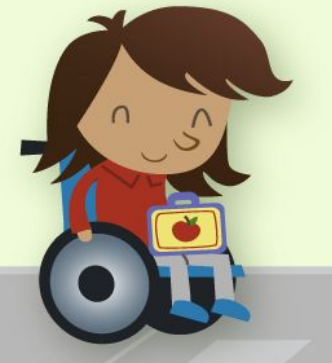